# Measuring S-Parameters of a Differential Mixer

**[Ken Kundert](mailto:ken@designers-guide.com)** [Designer's Guide Consulting, Inc.](http://www.designers-guide.com)

**Version 2c, 17 Oct. 2001** Gives the general outline of how to measure the *S*-parameters of a differential mixer with SpectreRF.

> *[Last updated on May 11, 2006. You can find the most recent version at www.designers-guide.org.](http://www.designers-guide.com)  [Contact the author via e-mail at](http://www.designers-guide.com) [ken@designers-guide.com.](mailto:ken@designers-guide.com)*

> *Permission to make copies, either paper or electronic, of this work for personal or classroom use is granted without fee provided that the copies are not made or distributed for profit or commercial advantage and that the copies are complete and unmodified. To distribute otherwise, to publish, to post on servers, or to distribute to lists, requires prior written permission.*

#### **1.0 The Testbench**

Consider a fully differential mixer with an input at 2.4 GHz, an output of 400 MHz, and an LO of 2 GHz. Assume that the mixer is constructed by simply combining two single ended mixers, each with port impedances of 50  $\Omega$  in parallel. In this way the differential impedance seen at each port of the combined circuit is 100 Ω, and the common-mode impedance is 25  $Ω$ .

Consider the *S-*parameters of this mixer. Since the mixer is fully differential, the mixer has two balanced inputs and outputs. However, knowing the traditional 4-port *S*-parameters for the mixer, as measured by the testbench shown in [Figure 1](#page-1-0), are not very helpful

FIGURE 1. *Testbench for measuring 4-port S-parameters of a differential mixer (the LO ports, P5 and P6, are not active during S-parameter analysis). This is not the recommended approach for measuring Sparameters of a differential mixer.*

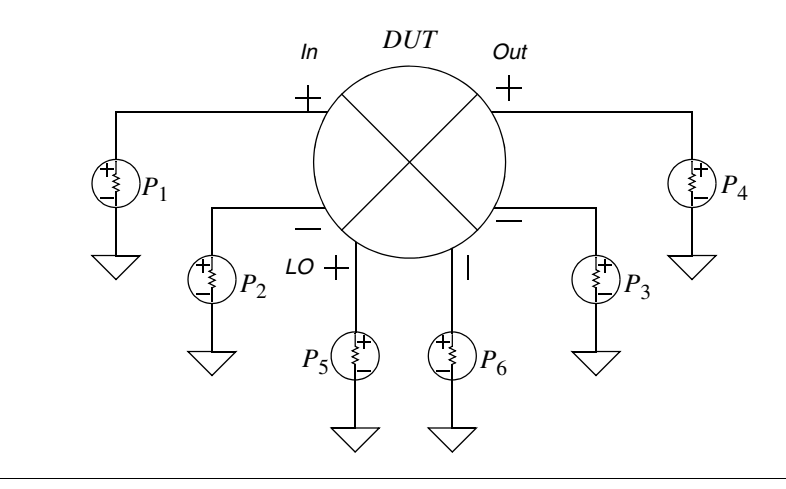

because they do not capture the differential nature of the circuit. Instead consider reformulating the *S*-parameters so that they are measured in terms of differential- and com-mon-mode quantities [\[1,](#page-3-2)[2\]](#page-3-3).

Embed a fully differential mixer in the testbench shown in [Figure 2](#page-2-0). It consists of 3 pairs of ports.  $P_{id}$  and  $P_{ic}$  drive the input,  $P_{od}$  and  $P_{oc}$  drive the output, and  $P_{ld}$  and  $P_{lc}$ drive the LO (though the LO is driven by ports, these ports are not active during the *S*parameter analysis). Ports  $P_{\text{id}}$ ,  $P_{\text{od}}$  and  $P_{\text{ld}}$  are associated with differential signals and ports  $P_{\text{ic}}$ ,  $P_{\text{oc}}$  and  $P_{\text{lc}}$  are associated with common-mode signals. Since the differential impedance seen at each port is 100 Ω, the reference resistance of ports  $P_{\text{id}}$ ,  $P_{\text{od}}$  and  $P_{\text{ld}}$ should be 100 Ω. Similarly, the reference resistance of ports  $P_{\text{ic}}$ ,  $P_{\text{oc}}$  and  $P_{\text{lc}}$  should be 25  $\Omega$ ,  $B_i$ ,  $B_o$ , and  $B_l$  are ideal baluns [[3,](#page-3-0) [4\]](#page-3-1), shown in [Figure 3.](#page-2-1) They are used to convert the ground-referred signals associated with each port with the appropriate differentialand common-mode signals at the balanced inputs of the mixer.

<span id="page-1-0"></span>

<span id="page-2-0"></span>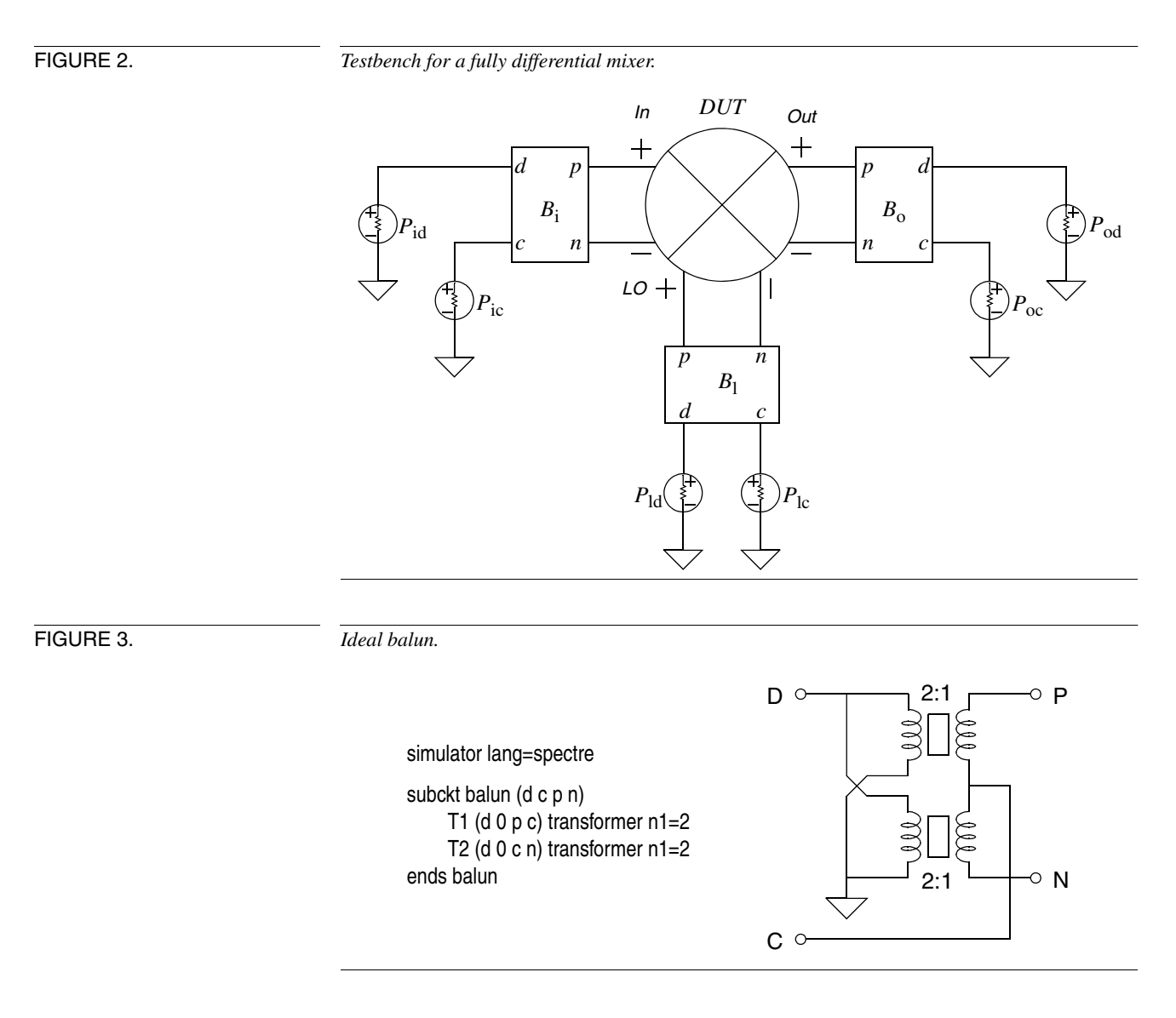

# <span id="page-2-1"></span>**2.0 The Analysis**

Use Spectre®RF's<sup>1</sup> periodic *S*-parameter, or PSP, analysis to compute the *S*-parameters of this mixer. To do so, first set the *type* parameter for the input and output ports ( $P_{\text{id}}$ ,  $P_{\text{ic}}$ ) *P*od and *P*oc) to *dc* and configure ports the LO ports (*P*ld and *P*lc) to produce the LO signal. Since the LO is differential, generally *P*ld is configured to produce either a sine or square wave, in this case at 2 GHz, and  $P_{\text{lc}}$  is configured to produce a DC bias.

The PSP analysis uses the idea of virtual port, where each virtual port is the combination of a physical port and a sideband index. Assume, for the moment, that only the dif-

<sup>1.</sup> Spectre is a registered trademark of Cadence Design Systems.

ferential *S*-parameters involving the input and output are of interest. In this case, denote virtual port 1 (the input port) to represent  $P_{id}$  at the upper sideband of the LO fundamental (sideband 1) and denote virtual port 2 (the output port) to represent  $P_{\text{od}}$  at baseband (sideband 0). In this way,  $s_{11}$  represents the differential reflection coefficient of the mixer's input,  $s_{21}$  represents the differential gain,  $s_{12}$  represents the differential reverse transmission, and  $s_{22}$  represents the differential reflection coefficient at the output. Perform the PSP analysis with the frequency sweep centered about 400 MHz to get the desired results.

If the common-mode *S*-parameters are also of interest, one can add additional virtual ports to represent the common mode quantities. Currently, Artist limits users to three virtual ports, so one cannot add both the input and output common-mode ports. Instead, consider just the common-mode input port  $P_{oc}$  at baseband (sideband 0) as virtual port 3 (the auxiliary port). Then,  $s_{11}$ ,  $s_{21}$ ,  $s_{12}$ , and  $s_{22}$  have the same meaning as above, and  $s_{31}$ represents the differential- to common-mode gain.

### **2.1 If You Have Questions**

If you have questions about what you have just read, feel free to post them on the *Forum* section of *[The Designer's Guide Community](http://www.designers-guide.org)* website. Do so by going to *[www.designers](http://www.designers-guide.org/Forum)[guide.org/Forum](http://www.designers-guide.org/Forum)*.

# **References**

- <span id="page-3-2"></span>[1] David Bockelman and William Eisenstadt. Combined differential and commonmode scattering paramters: theory and simulation. *IEEE Transactions on Microwave Theory and Techniques*, vol. 43, no. 7, July 1995, pp. 1530-1539.
- <span id="page-3-3"></span>[2] David Bockelman and William Eisenstadt. Combined differential and commonmode analysis of power splitters and combiners. *IEEE Transactions on Microwave Theory and Techniques*, vol. 43, no. 11, November 1995, pp. 2627-2632.
- <span id="page-3-0"></span>[3] Kenneth S. Kundert. *[The Designer's Guide to SPICE and Spectre](http://www.designers-guide.org/Books/dg-spice/index.html)*. Kluwer Academic Publishers, 1995.
- <span id="page-3-1"></span>[4] Ken Kundert. *A Test Bench for Differential Circuits*. Available from *[www.design](http://www.designers-guide.org/Analysis/diff.pdf)[ers-guide.org](http://www.designers-guide.org/Analysis/diff.pdf)*.